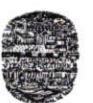

Universidad Nacional de Salta Consejo Asesor Sede Regional Orán En Transición a Facultad Alvarado Nº 751 Telefax 03878-421388

#### "2024 - 30 AÑOS DE LA CONSAGRACION DE LA AUTONOMIA UNIVERSITARIA Y 75 AÑOS DE LA GRATUIDAD DE LA UNIVERSIDAD"

San Ramón de la Nueva Orán 15 AGO 2024

# Expediente Electrónico N° SO-226/2024.-Resolución  $N^{\circ}$  CA-SO-221/2024.-

VISTO:

La presentación realizada por la Prof. Graciela Lamas, Secretaria de Extensión y Bienestar Universitario de la Sede Regional Orán en Transición a Facultad de la Universidad Nacional de Salta, en referencia al Redictado del Proyecto de Extensión: "Herramientas Gratuitas para la Sistematización y Gestión Espacial de la Información"; y

#### CONSIDERANDO:

Que, por Resolución Nº CA-SO-163/2024, se aprueba la realización del Taller: "Herramientas Gratuitas para la Sistematización y Gestión Espacial de la Información", presentado por el Ing. Emanuel Visentini, Grupo Gestión de los Recursos Naturales, INTA Salta.

Que, se solicita el Redictado debido a que los participantes requieren de la guía y colaboración personalizada del docente a cargo y que el cupo es limitado ( l0- l2 asistentes), es por eso que varios alumnos quedaron sin poder realzarlo en su primer dictado.

Que, el Consejo Asesor de la Sede Regional Orán en Transición a Facultad de la Universidad Nacional de Salta, en Reunión Extraordinaria Nº 08/2024, aprueba por Unanimidad, el despacho de la Comisión de Docencia, aprobando el Redictado del Proyecto de Extensión; siendo necesario la elaboración del instrumento legal correspondiente; y

#### POR ELLO:

#### EL CONSEJO ASESOR DE LA SEDE REGIONAL ORÁN EN TRANSICION A FACULTAD DE LA LINTVERSIDAD NACIONAL DE SALTA RESUELVE

ARTICULO 1<sup>o</sup>: Aprobar el Redictado del Proyecto de Extensión: "Herramientas Gratuitas para la Sistematización y Gestión Espacial de la Información", presentado por el Ing. Emanuel Visentini, Grupo Gestión de los Recursos Naturales, INTA Salta, a desarrollarse en la forma que se explfcita a continuación:

#### JUSTIFICACIÓN:

La capacidad de recopilar, analizar y gestionar información de manera efectiva es crucial para la preservación y uso sostenible de los recursos naturales. Este taller se enfoca en proporcionar a los pa¡ticipantes las habilidades básicas necesarias para navegar por el complejo mundo de la información geoespacial de manera práctica y efectiva. Desde la identificación de coordenadas hasta la creación de sistemas de información geográfica (SIG) desde cero, exploraremos cómo estas herramientas pueden potenciar nuestra capacidad para comprender y abordar los desafios que enfrentan los recursos naturales. En un mundo donde la tecnologia ayanza a pasos agigantados, es reconfortante saber que existen herramientas gratuitas al alcance de todos, que permiten democratizar el acceso a la información espacial.

DESTINATARIOS: Alumnos y docentes de la canera de Recursos Naturales y Medio Ambiente y la Tecnicatura en Administración de Empresas Agropecuarias

CUPO: 10-12 personas

EVALUACIÓN: Sin evaluación

CERTIFICACIÓN: De asistencia

EROGACIONES: Pasajes de colectivo interurbano. Tramos Salta - Orán; Orán - Salta.

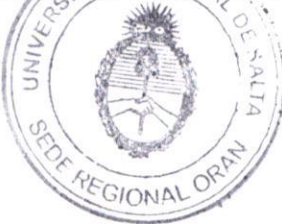

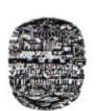

Universidad Nacionol de Salta Consejo Asesor Sede Regional Orán En Transición a Facultad Alvarado Nº 751 Telefar 03878-421388

#### "2024 - 30 AÑOS DE LA CONSAGRACION DE LA AUTONOMIA UNIVERSITARIA Y 75 AÑOS DE LA GRATUIDAD DE LA UNIVERSIDAD"

Expediente Electrónico N° SO-226/2024.-Resolución  $N^{\circ}$  CA-SO-221/2024.-

FECHA: 09 de agosto de 2024.

# PROPUESTA DE HORARIO:

- 09:00-09:30: Registro y Bienvenida  $\bullet$
- $\bullet$ 09:30-10:30: Introducción y Contextualización.
- l0:30-tl:30: Coordenadas (Tipos, Conversión desde web).  $\bullet$
- I l:30-l l:45: Descanso.
- I l:45-13:00: Creación y edición de un SIG (SIC desde cero, Digitalización sobre imagen satelital, Agregar puntos, lineas y polígonos, Edición de elementos).
- <sup>I</sup>3:00-14:00: Almuerzo.
- 14:00 15:00: Fotografías (Georreferenciación, Incorporación a Google My Maps, Fotografías sin  $\bullet$ georeferenciar).
- l5:00-15:30: Documentos en general (lncorporación al mapa).
- l5:30-15:45: Descanso.  $\bullet$
- l5:45-16:30: Compartir SIG, Mapas, Búsqueda de elementos.  $\bullet$
- 16:30-17:00: Conclusiones y Cierre.  $\bullet$

#### REQUISITOS INDISPENSABLES:

- . Manejo básico de PC/ Tablet / Celular.
- Familiaridad con documentos de Word, Excel y PowerPoint.
- . Disponer de una notebook, netbook o PC con sistema operativo Windows y un celular con sistema operativo Android.
- . Acceso a intemet.
- . Cable de conexión celular-PC (USB a micro USB o USB a USB-C).

## RECOMENDACIONES:

- . Llevar datos / archivos con los que se desee rabajar, como puntos CPS, tablas. documentos <sup>y</sup> fotografias.
- . Tener acceso a una cuenta de Google para el uso de las aplicaciones en PC y en el celular.
- . Instalar previamente aplicaciones como Open Camera y GPS Locker en los celulares para fotograflas georreferenciadas.
- Contar con espacio de almacenamiento disponible en PC y en Celular para la instalación de los programas requeridos.

## OBJETIVOS SMART:

Los objetivos SMART (Specific, Measurable, Achievable, Relevant, Time-bound) son una herramienta efectiva para garantizar que los objetivos sean claros, alcanzables y significativos, lo que aumenta las posibilidades de éxito en su consecución.

- . Específico: Los participantes adquirirán habilidades especificas en el uso de herramientas gratuitas para la sistematización y gestión espacial de la información relacionada con recursos naturales.
- o Medible: Al final del taller, los participantes serán capaces de crear un SIG completo, incorporar datos georreferenciados, documentos y fotografías, y compartir su mapa de forma efectiva.
- o Alcanzable: Los participantes podrán completar todas las actividades propuestas mediante la gufa y el apoyo del instructor, utilizando las herramientas proporcionadas durante el taller.
- Relevante: Las habilidades adquiridas en el taller son altamente relevantes para profesionales y estudiantes involucrados en la gestión de recursos naturales, ya que les permitirá mejorar la eficiencia y efectividad de su trabajo.
- · Limitado en el tiempo: Los participantes desarrollarán estas habilidades en un período de tiempo limitado de una jornada, lo que les proporcionará una base sólida para continuar explorando y aplicando estas herramientas en sus proyectos fúturos.

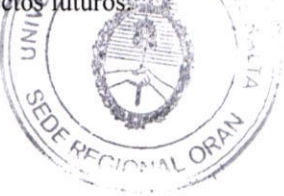

 $\beta$ 

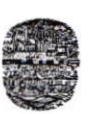

Universidad Nacional de Salta Consejo Asesor Sede Regional Orán En Transición a Facultad Alvarado Nº 751 Telefax 03878-421388 \*\*\*\*\*\*\*\*\*\*

"2024 - 30 AÑOS DE LA CONSAGRACION DE LA AUTONOMIA UNIVERSITARIA Y 75 AÑOS DE LA GRATUIDAD DE LA UNIVERSIDAD"

# Expediente Electrónico Nº SO-226/2024.-Resolución Nº CA-SO-221/2024.-

## **METODOLOGÍA DEL TALLER:**

El enfoque de este taller se centra en el aprendizaje práctico y la aplicación directa de las herramientas y conceptos presentados. Los participantes serán involucrados activamente a lo largo de la jomada, participando en ejercicios prácticos diseñados para fortalecer su comprensión y habilidades en la gestión espacial de la información. La metodología se divide en los siguientes aspectos clave:

- Práctica guiada: Cada sección del temario comenzará con una breve introducción teórica seguida de ejercicios prácticos guiados. Estos ejercicios permitirán a los participantes familiarizarse con las herramientas y procedimientos necesarios para llevar a cabo tareas específicas.
- Aplicación en casos reales: Se presentarán casos de estudio y ejemplos prácticos relevantes al campo  $\bullet$ de la gestión de recursos naturales. Los participantes tendrán la oportunidad de aplicar las herramientas aprendidas a situaciones reales, lo que les permitirá comprender mejor su utilidad y aplicabilidad.
- Trabajo en equipo: Se fomentará la colaboración entre los participantes, quienes trabajarán en grupos  $\bullet$ pequeños para resolver problemas y completar desafíos prácticos. Esta dinámica promueve el intercambio de ideas y experiencias, enriqueciendo el aprendizaje colectivo.
- Feedback y discusión: Se reservará tiempo para la retroalimentación y discusión sobre los resultados de los ejercicios prácticos. Esto permitirá a los participantes compartir sus experiencias, identificar áreas de mejora y consolidar su comprensión de los conceptos presentados.
- Aprendizaje autodirigido: Además de las actividades guiadas, se proporcionará a los participantes recursos adicionales y la libertad para explorar y experimentar por su cuenta. Esto les permitirá profundizar en áreas de interés personal y adaptar el aprendizaje a sus necesidades individuales.

# **TEMARIO:**

- 1. Coordenadas
	- Tipos de coordenadas.  $\bullet$
	- Conversión de coordenadas (desde web).
- 2. Creación y edición de un SIG
	- Creación de un SIG desde cero, utilizando una imagen satelital de Google.
	- Agregar puntos, líneas y polígonos al SIG.
	- $\bullet$ Edición de elementos SIG: nombres, descripciones, iconos, colores, etc.
	- Importación de archivos KML y GPX.  $\bullet$
	- Importación de tablas en formatos XLSX y CSV.
	- Configuración regional de las tablas para la importación (utilizando Google Sheets).
	- Edición de tablas asociadas a puntos, líneas y polígonos.

#### 3. Fotografías

- Georreferenciación de fotografías tomadas desde celulares (utilizando Open Camera y GPS Locker).
- Incorporación de fotografías georreferenciadas a Google My Maps.
- Manejo de fotografías sin georreferenciar.
- Incorporación de fotografías y videos no georreferenciados en el mapa.
- 4. Documentos en general
	- Incorporación de documentos, presentaciones y archivos PDF al mapa mediante enlaces.  $\bullet$
- 5. Compartir SIG
	- Compartiendo nuestro mapa: envío de hipervínculos a través de Facebook, WhatsApp, y  $\bullet$ Gmail.
	- Edición compartida del SIGORD NACION
	- Incrustación de SIG en páginas web (utilizando HTML).

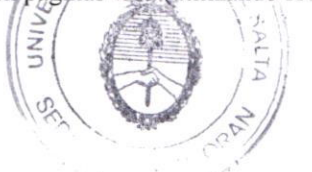

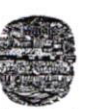

Universidad Nacional de Salta Consejo Asesor Sede Regional Orán En Transición a Facultad Alvarado Nº 751 Telefax 03878-421388 \*\*\*\*\*\*\*\*\*\*\*

#### "2024 - 30 AÑOS DE LA CONSAGRACION DE LA AUTONOMIA UNIVERSITARIA Y 75 AÑOS DE LA GRATUIDAD DE LA UNIVERSIDAD"

Expediente Electrónico Nº SO-226/2024.-Resolución Nº CA-SO-221/2024.-

6. Mapas

Creación de mapas para impresión y exploración de diferentes formatos de exportación.

7. Búsqueda de elementos dentro del SIG

> Uso de palabras clave para agilizar las búsquedas dentro del SIG.  $\bullet$

ARTICULO 2°: Cursar copia de la presente Resolución a los interesados, Secretaría de Extensión Universitaria, Secretaría de la Sede Regional Orán, Dirección General de Administración, Centro Único de Estudiantes y Consejo Asesor para conocimientos y efectos.

hc

ELIZABETH VILLAGRA **JELIA** -6p UNSE - SEDE REGIONAL ORAN

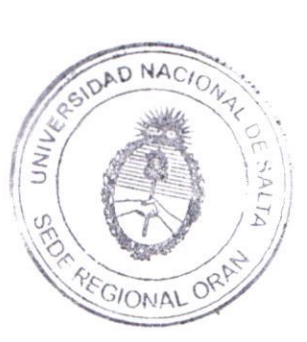

Lic. ELENA CHOROLO DIRECTORA SEDE ORAN